### Launching your very first WordPress website

Neha\* Goyal @nehagupt

# Hello, World!

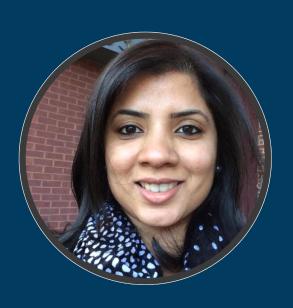

- Have been a web developer for more than a decade
- Manager, Web Development at American Enterprise Institute
- Key to an awesome website: "TELL THE STORY"

### AGENDA

- Basics of SEO
- How to optimize your WP website
- Analytics
- Website Security for WordPress

### Basics of Search Engine Optimization

- Optimizing your website to appear on top on Google's or other search engines' results
- SEO focuses on ranking organic search results
- On-page SEO factors
- Off-page SEO factors

### Exercise

Search engines determine the authority of a web page or a domain by – among other things – evaluating the links pointing to it.

What factors do you personally consider when evaluating the authority and credibility of a website, or even a search engine?

### How to optimize your website

- It is important to build trust with your users
- "Content is King"
- Authority and relevance are both important for search engines to find your website.
  - Choose better keywords
  - Securing natural links from quality/ relevant pages

### Choosing the right keywords

- What are your users searching for?
- Using keyword/ market research tools
  - Google's Keyword Planner (linked to Google Ads)
  - Wordtracker
- Beware of keyword stuffing

### DEMO

### Google Keyword Planner

**70** of **439** keywords

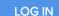

#### 18 free searches remaining. Unlock for free...

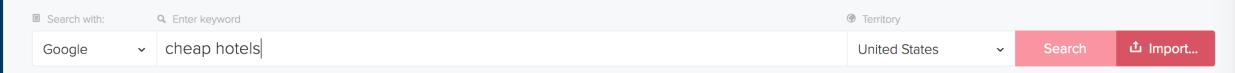

**≟** EXPORT

✓ SAVE

**₽** REMOVE...

#### Suggestions

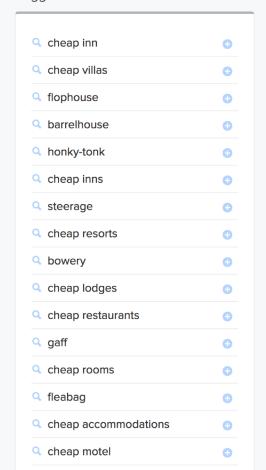

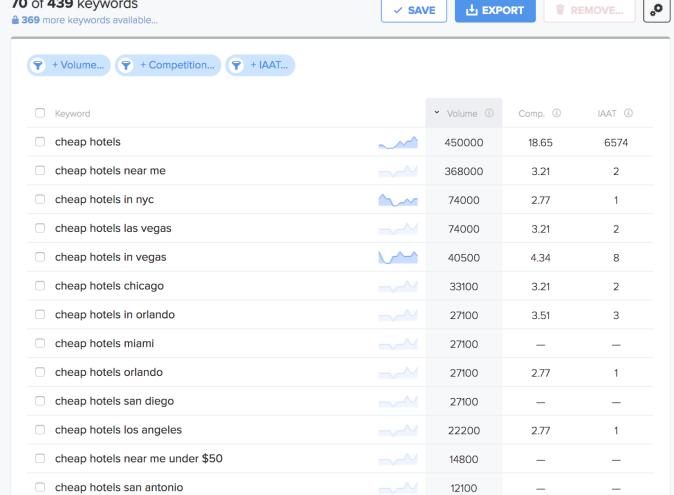

| INCLUDE KEYWORDS     |                 |         |
|----------------------|-----------------|---------|
| Enter term           |                 | Add     |
|                      |                 |         |
| EXCLUDE KEYWORDS     |                 |         |
| Enter term           |                 | Add     |
|                      |                 |         |
| MY LISTS             | <u>Upgrade</u>  | to save |
| Untitled list        | s               | • •     |
| Saved keywords       |                 |         |
| Click a result to ac | ld it to this I | ist     |

### Essential HTML tags

- Title tag
- Meta tag description
- Header tags to indicate the structure of your content
- Image alt tags
- Anchor/ Clickable text: what the link is about

### Yoast SEO (WordPress) Plugin

- Content and SEO analysis
- The snippet preview shows you how your post or page will look in the search results
- Yoast SEO tunes the engine of your site so you can work on creating great content
- Easy to install and use

#### WordPress SEO by Yoast

| General Page Analysi | vanced Social                                                                                                    |       |
|----------------------|----------------------------------------------------------------------------------------------------|-------|
| Snippet Preview:     | WordPress SEO Plugin • Search Engine Optimization Plugin • Yoast yoast.com/wordpress/seo/ The most complete WordPress SEO Plugin, Yoast's WordPress SEO plugin is an All in One SEO solution for your WordPress blog, used by experts worldwide. |       |
| Focus Keyword:       | wordpress seo plugin                                                                                                    |       |
|                      | Your focus keyword was found in: Article Heading: Yes (1) Page title: Yes (1) Page URL: No Content: Yes (11) Meta description: Yes (2)                                                                                                    |       |
| SEO Title:           | WordPress SEO Plugin • Search Engine Optimization Plugin • Yoast                                                                                                    |       |
|                      | Title display in search engines is limited to 70 chars, 6 chars left.                                                                                                    |       |
| Meta Description:    | The most complete WordPress SEO Plugin, Yoast's WordPress SEO plugin is an All in One SEO solution for your WordPress bused by experts worldwide.                                                                                                | olog, |
|                      | The meta description will be limited to 156 chars, 6 chars left.                                                                                                    |       |

### DEMO

### Yoast SEO Plugin

### Exercise

# Create a sample blog post and optimize it using Yoast SEO plugin

### Social Media Integration

- Create conversations about your product/ service
- Get more traffic on your website
- Know which social networks are most relevant for your company
- Know your audience
- Monitor analytics, engagements, and traffic

### AddThis (WordPress) Plugin

- Easy to install using WP dashboard
- Share Buttons that are easy to configure
- Customizable & Responsive
- Provides useful analytics
- Makes sharing simple

### Social Media Integration

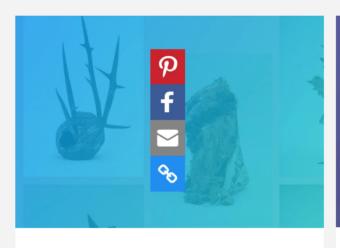

#### **Image Sharing**

Seamlessly integrate sharing into your layout with adjustable inline sharing buttons. Perfect for pages with tons of shareable content.

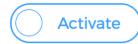

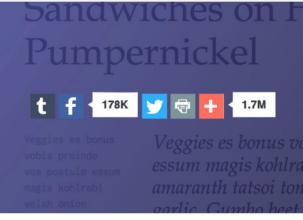

#### Inline

Integrate share buttons into your own content for a seamless sharing experience.

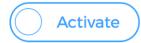

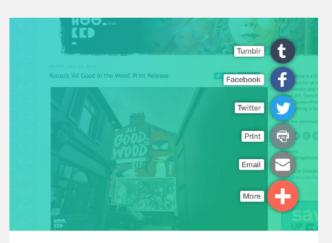

#### Expanding

Modern, clean, and best suited for sites with tons of mobile traffic. This button expands to reveal sharing options on hover or click.

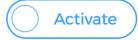

@nehagupt - WordCamp Baltimore 2018

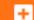

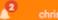

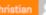

Past Two Weeks \*

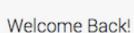

VISITS

74K

Total Visits

SHARES

1,112

Total Shares

FOLLOWS

\_

Total Follows

RELATED POSTS

772

Total Clicks

CONVERSIONS

All Domains ▼

145

Total Conversions

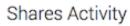

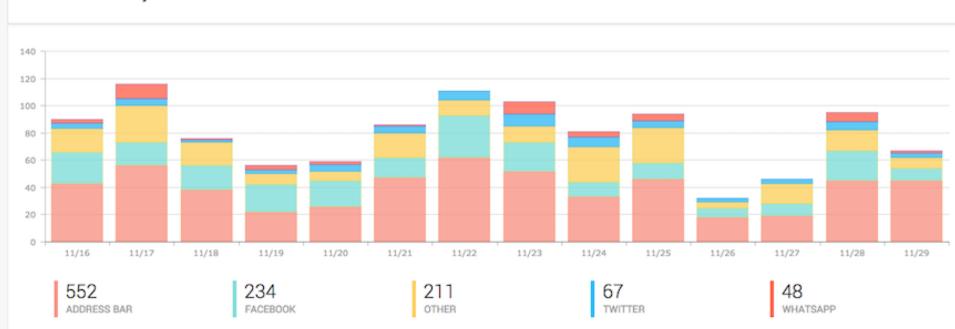

CSV

### DEMO

### AddThis Plugin

### Google Analytics

- Standard when it comes to web analytics tool
- How visitors find and use your website
- Page level analytics
- Location, demographics and user interests tracking
- Technology used by your users

### DEMO

### Google Analytics

### MonsterInsights (WP Plugin)

- Connect Google Analytics with your WP website
  - Quick and easy setup
- View Google Analytics reports inside your WP Dashboard
- Site performance at a glance
- Real time stats

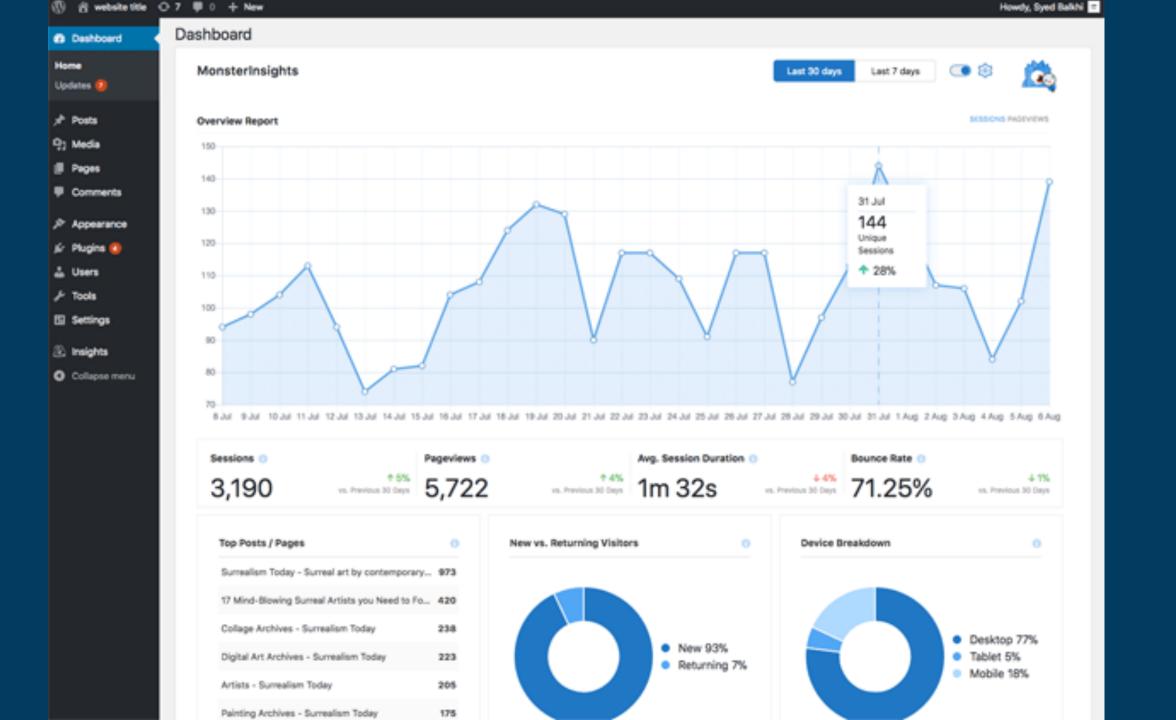

### Be the best result

- Technical Excellence
- Great User Experience
- Website Security
- Awesome content!

# Website Security

- Why care about website security?
  - Duty to protect clients
  - Reputation of your organization
  - Trust in critical relationships

- Choosing a strong password
- User management. Change "admin" username!
- Not using a single FTP account for all users
- Make regular back ups
- Serve 404 page when content does not exist

- Regularly update:
  - WordPress core
  - WordPress plugins
  - Theme
- Secure website forms
  - Honeypot (hidden fields)
- Disable plugin/theme editor in Dashboard

- Use SFTP for file uploads
- Secure your .htaccess and protect from external access
- Set directory and file permissions carefully.
- Disable directory listing in your .htaccess
- Secure your wp-config.php file

- Set up a website lockdown feature to prevent brute force attempts (iThemes Security plugin)
- Rename your WP login/admin URL for added security
- Automatically log out idle CMS users (Bulletproof Security plugin)
- Use SSL to encrypt data

# Hosting Provider

- Takes extra measures to protect their servers against common threats
- Automatic backups
- Automatic WP updates
- Examples: BlueHost, Siteground, WPEngine

# Keep In Mind

- Website Performance
- Use categories and tags judiciously
- Use plugins that are actively maintained
- Update core and plugins regularly
- Website Security
- Documentation!

## Thank You

- <u>hello@nehagoyal.co</u>
- **M** @nehagupt